# Méthodes Empiriques et Langages de Script TP 3

Gabriele A. Musillo musillo4@etu.unige.ch

November 21, 2005

# 1 Exercice 1: les structures de contrôle

• consid´erez le pseudo-code de la boucle repeat-until suivante et simulezla au moyen d'une boucle PERL do-while:

#### REPEAT

a\_statement; UNTIL  $($p == 0)$ 

 $\bullet$  formulez la conditionnelle équivalente au bloc suivant:

```
$b = 1;while ($b && $e) {
   a_statement;
   $b = 0;
}
while ($b) {
   another_statement;
   $b = 0:
}
```
 $\bullet\,$ codez un programme qui permet d'afficher des patterns carrées  $N\times N$ telles que:

```
+ + + + +
    - + + + +
    - - + + + +- - - + +- - - - +
(une pattern 5 \times 5)
```
• codez un programme qui permet d'afficher n'importe quelle pattern telle que:

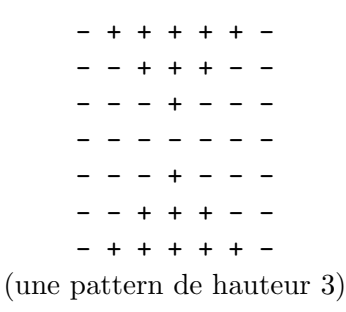

Indication: remarquez et exploitez les symétries de cette pattern.

### 2 Exercice 2: les n-grammes

Un n-gramme est une séquence de  $n$  mots. Vous supposerez que 2 mots sont séparés par un ou plusieurs blancs.

Codez un programme qui lit un fichier de texte et un entier  $n \geq 2$ ) et qui  $\acute{e}$ crit, sur la sortie standard, les *n*-grammes ainsi que leur fréquence.

## 3 Exercice 3: l'entropie de Shannon

L'entropie  $h(\sigma)$  d'un symbole  $\sigma$  est définie de la manière suivante:

$$
h(\sigma) = -\log_2 P(\sigma)
$$

La probabilité  $P(\sigma)$  d'un symbole  $\sigma$  est égale à la fréquence relative du symbole  $\sigma$ . La fréquence relative d'un symbole est le rapport de sa fréquence et de la somme des fréquences de tous les symboles.

L'entropie d'un ensemble de symboles  $A$  est définie ainsi:

$$
H(\mathcal{A}) = -\sum_{x \in \mathcal{A}} P(x) \log_2 P(x)
$$

Codez un programme qui calcule l'entropie h de chaque symbole apparaissant dans un fichier de texte ainsi que l'entropie  $H$  de l'ensemble des symboles du fichier.

PERL met à disposition la fonction  $\log(\widehat{\mathfrak{s}}_n)$  qui retourne le logarithme de base e du nombre \$n. Pour convertir log(\$n) en base 2, il suffit d'appliquer la formule  $\log_2($  $\phi$ n) =  $\log(\phi) / \log(2)$ .